AutoCAD2008

- 13 ISBN 9787040261943
- 10 ISBN 7040261944

出版时间:2009-4

 $(2009-04)$ 

页数:213

版权说明:本站所提供下载的PDF图书仅提供预览和简介以及在线试读,请支持正版图书。

www.tushu000.com

AutoCAD2008<br>AutoCAD 2008<br>AutoCAD

 $\mathop{\rm AutoCAD}\nolimits$ 

AutoCAD2008

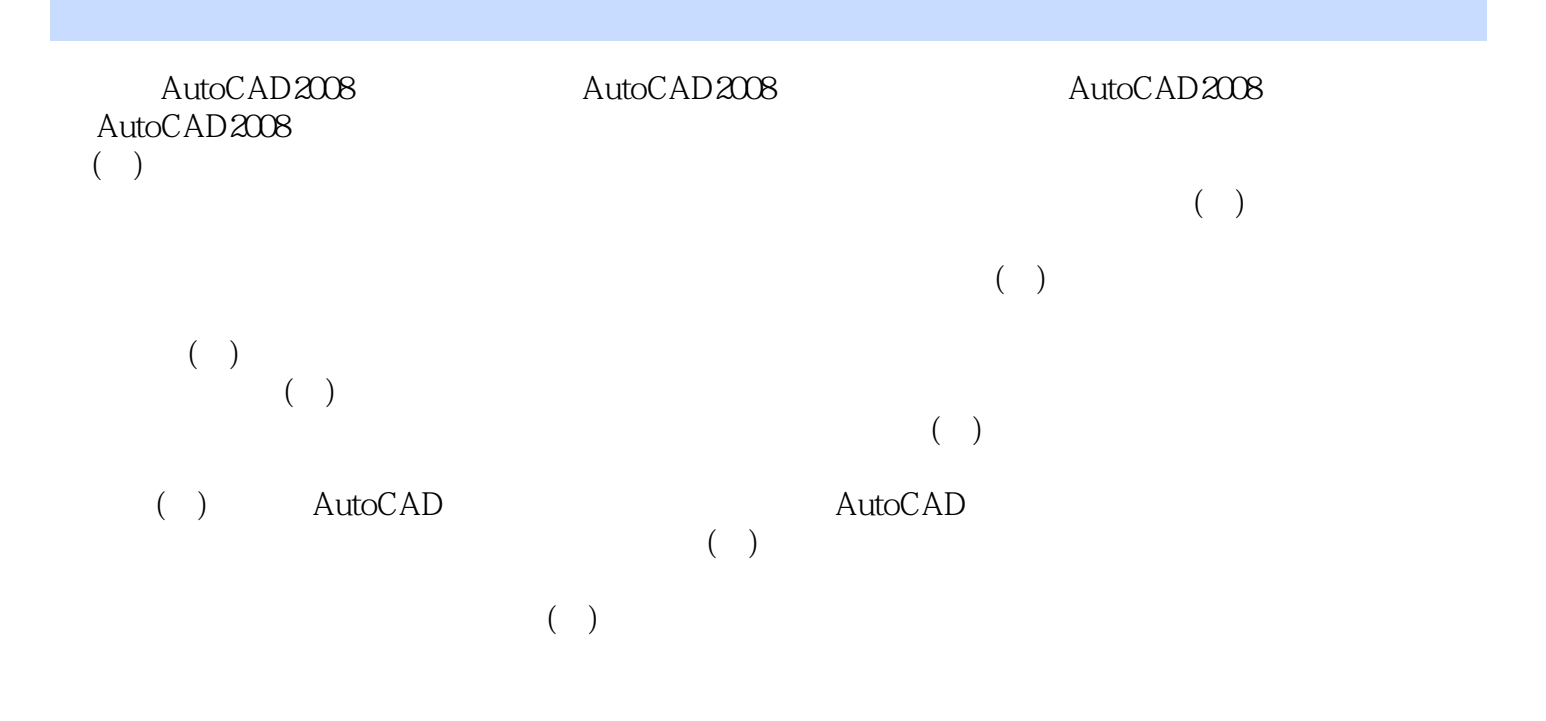

本站所提供下载的PDF图书仅提供预览和简介,请支持正版图书。

:www.tushu000.com